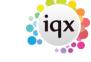

2024/06/04 10:54 1/1 Get more out of searches

## **Get more out of searches**

- [] will match anything found between the the square bracket in one character space. eg N[ABC] will find NA, NB or NC but nothing else.
- To look for RG2 but not RG20, RG21, etc use RG2[] so that the space will be matched.
- To search for a range of postcodes starting with NK, NG, NP, ST, SG, SL, SP Put the postcode criteria on the right of the screen (Any of:), as in the following examples:
  - postcode Starts With: N[KGP]
  - postcode Starts With: S[TGLP]
- You can have as range as in [A-Z] You can have a NOT as in [^Q] which would mean anything but Q Therefore [A-Z^Q] means anything in the alphabet except Q

Back to Technical Help Section list Back to 'How To' guides for IQX system administrators

From:

https://iqxusers.co.uk/iqxhelp/ - iqx

Permanent link:

https://iqxusers.co.uk/iqxhelp/doku.php?id=sa10-00

Last update: 2017/12/01 16:35

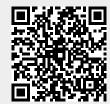